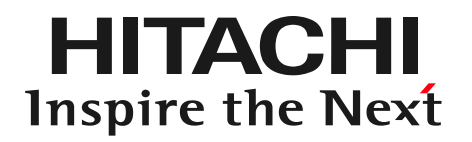

### RAS Enhancement Activities for Mission-Critical Linux Systems

Hitachi Ltd. Yoshihiro YUNOMAE

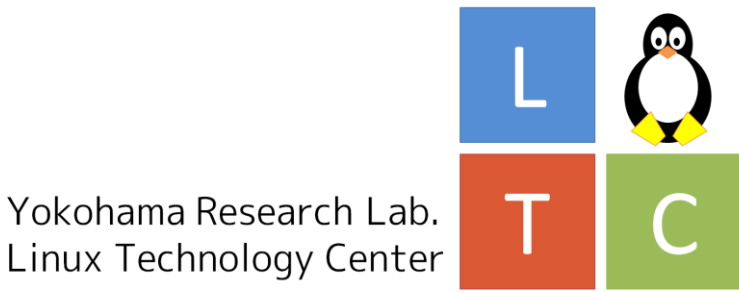

© Hitachi, Ltd. 2014. All rights reserved.

### 0-1 Mission-Critical Systems

Inspire the Next

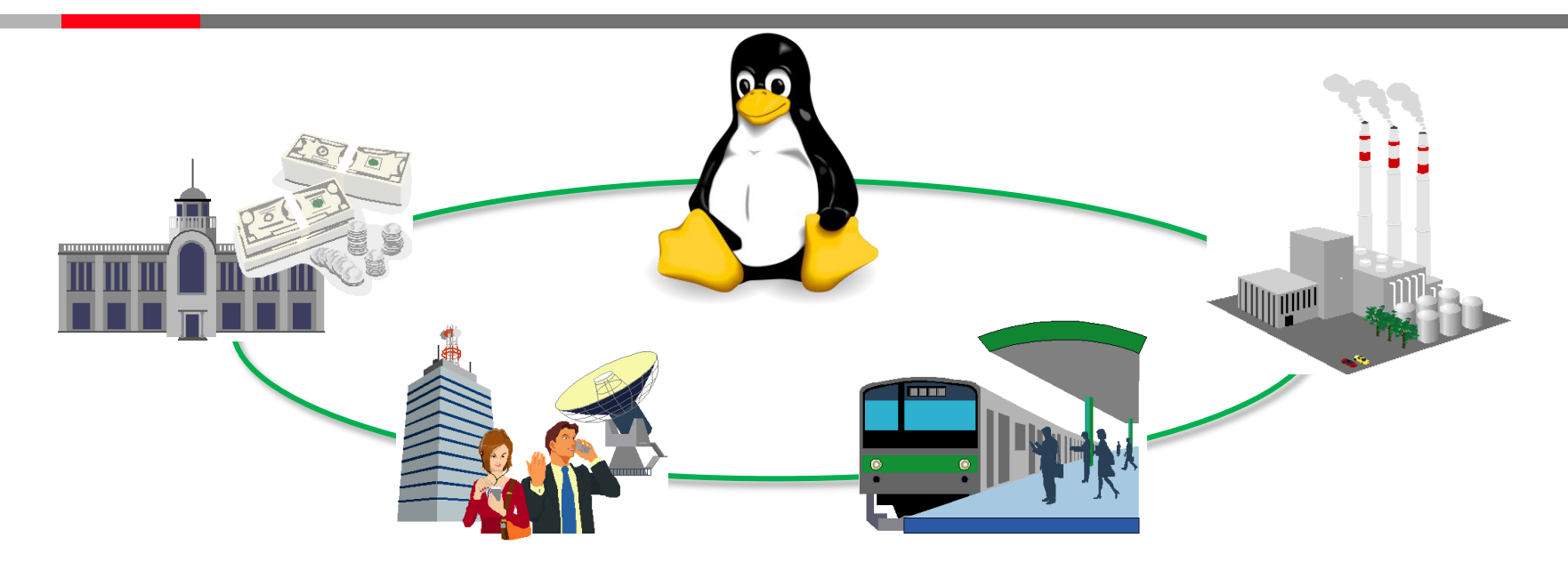

- We apply Linux to mission-critical systems.
	- Banking systems/carrier backend systems/train management systems and more
	- People(consumers/providers) expect stable operation for long-term use.
		- Don't frequently change the system configuration
		- Changing the system introduces the risk for illegal operation.
	- "RAS" requirements are needed.

Yokohama Research Lab. Linux Technology Center

1

### $O - 2$  RAS

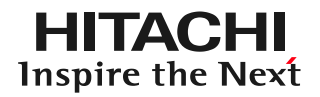

- Reliability
	- To identify problems before release
		- e.g. Bug fixing, Testing
- Availability
	- To continue the operation even if a problem occurs e.g. HA cluster system
- Serviceability
	- To find out the root cause of the problem certainly in order to be able to solve it permanently
		- e.g. Logging, Tracing, Memory dump
- Do the systems satisfy these requirements in current upstream kernel?
	- Will talk about 'R' and 'S'

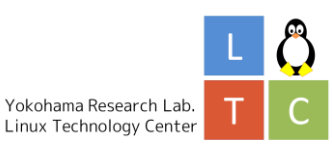

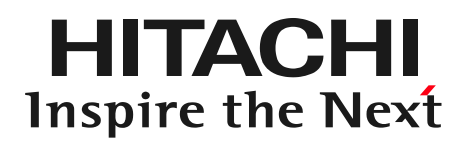

### **Activities**

- 1. Fix a deadlock problem on NMI dump (R)
- 2. Improve data reception latency on serial devices (R)
- 3. Save names of more processes in ftrace (S)
- 4. Solve the printk message fragmentation problem (S)

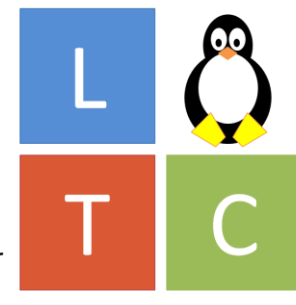

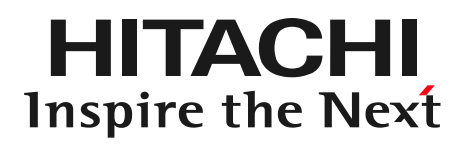

### **Activities**

### 1. Fix a deadlock problem on NMI dump (R)

- 2. Improve data reception latency on serial devices (R)
- 3. Save names of more processes in ftrace (S)
- 4. Solve the printk message fragmentation problem (S)

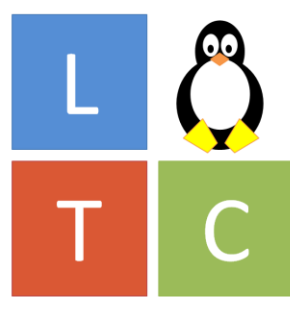

Yokohama Research Lab. Linux Technology Center

### $1 - 1$  Memory dump deadlock – introduction

- We get memory dump via Kdump when serious problems, which induce panic or oops, occur.
- Kdump
	- Kernel crash dumping feature based on Kexec
		- 1. In 1st kernel , kernel panic occurs.
		- 2. Execute crash\_kexec() in panic() and save the memory
		- 3. Boot 2nd kernel (capture kernel) and copy /proc/vmcore
- When kernel panic occurs via NMI, Kdump operation sometimes stops before booting 2<sup>nd</sup> kernel.

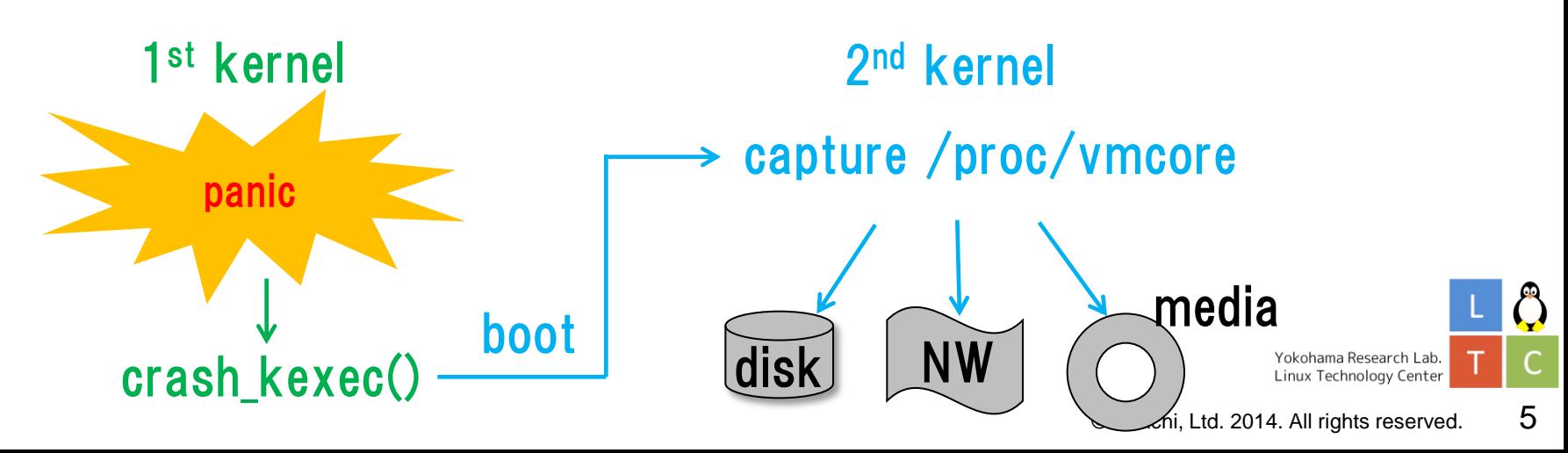

### $1-2$  Memory dump deadlock – reason

- The cause of the stop is deadlock on ioapic\_lock in NMI context.
	- panic()->crash\_kexec()->…->disable\_IOAPIC()

```
 -> …->ioapic_read_entry()
```

```
ioapic_read_entry()
```

```
raw_spin_lock_irqsave(&ioapic_lock, flags);
eu.entry = __ioapic_read_entry(apic, pin);
raw_spin_unlock_irqstore(&ioapic_lock, flags);
```
The scenario is ...

{

}

- 1. Get ioapic\_lock for rebalancing IRQ (irq\_set\_affinity)
- 2. Inject NMI while locking ioapic\_lock
- 3. Panic caused by NMI occurs
- 4. Try to execute Kdump
- 5. Deadlock in ioapic\_read\_entry()

Yokohama Research Lab. Linux Technology Center

### $1-3$  Memory dump deadlock  $-$  fixing

Fixed this problem by initializing ioapic\_lock before disable\_IO\_APIC():

```
native_machine_crash_shutdown()
{
       …
#ifdef CONFIG_X86_IO_APIC
+ /* Prevent crash_kexec() from deadlocking on ioapic_lock. */
+ ioapic_zap_locks();
       disable IO APIC();
#endif
        …
}
```
• This problem has been already fixed in current kernel. (from kernel-3.11)

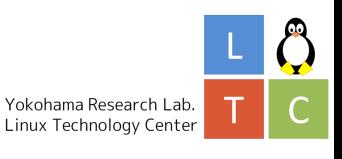

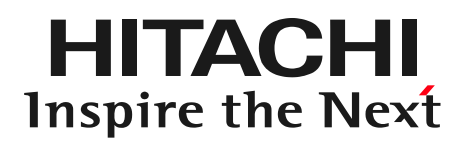

### **Activities**

### 1. Fix a deadlock problem on NMI dump (R)

### 2. Improve data reception latency on serial devices (R)

- 3. Save names of more processes in ftrace (S)
- 4. Solve the printk message fragmentation problem (S)

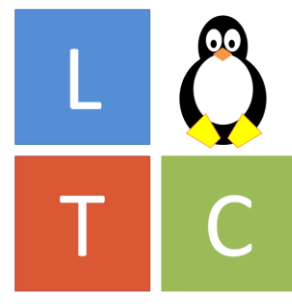

Yokohama Research Lab. Linux Technology Center

### 2-1 Serial RX interrupt frequency - introduction

- Serial devices are mainly used not only for embedded systems but also for mission-critical systems.
	- Maintenance
	- Sensor feedback
		- Serial communication has the specialty that it is resistant for noise.
		- For a control system(one of mission-critical systems), long-distance communication is needed.
- If we have a sensor which sends small data packages each time and must control a device based on the sensor feedback, the RX interrupt should be triggered for each

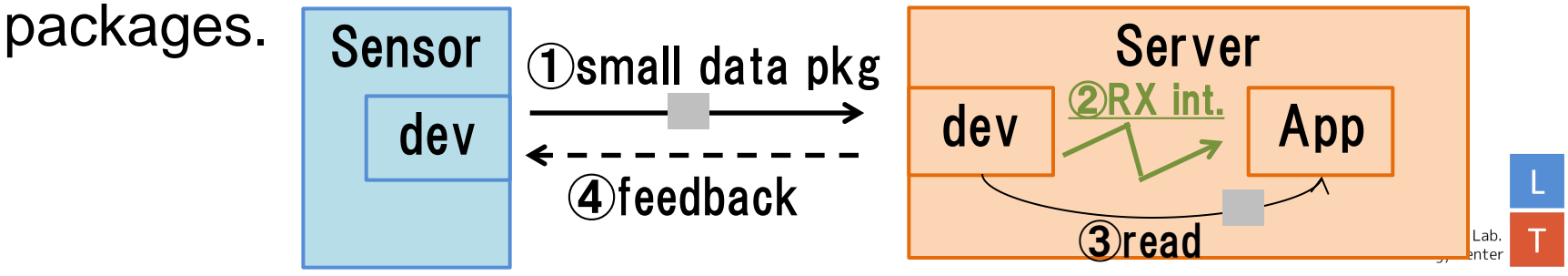

### $2-2$  Serial RX interrupt frequency – problem

- A test requirement of a system was that the serial communication time between send and receive has to be within *3msec*.
- When we measured the time on 16550A, it took *10msec*.
	- It did not change even if the receiver application was operated as a real time application.
	- We analyzed this by using event tracer of ftrace.
	- Hard IRQ of the serial device interrupts once each 10msec, so this is caused by a HW specification or the device driver.

### $\langle$ idle>-0 [001] 2689.160668: irq handler entry: irq=4 name=serial <idle>-0 [001] 2689.170653: irq\_handler\_entry: irq=4 name=serial <idle>-0 [001] 2689.180634: irq\_handler\_entry: irq=4 name=serial  $\langle$ idle>-0 [001] 2689.190620: irq handler entry: irq=4 name=serial timestamp[sec] ~10msec

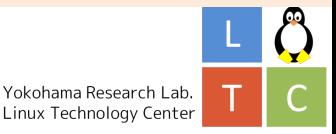

### $2 - 3$  Serial RX interrupt frequency – reason

- HW spec of 16550A
	- 16bytes FIFO buffer
	- Flow Control Register(FCR)
		- 2bit register
		- Changeable RX interrupt trigger of 1, 4, 8, or 14 bytes for the FIFO buffer (0b00=1byte, 0b01=4bytes, 0b10=8bytes, 0b11=14bytes)
- In Linux, the trigger is hard-coded as 8 bytes.

```
[PORT 16550A] = {.name = "16550A", 
          \underline{\hspace{1cm}}.fifo_size = 16,
          .txt loadsz = 16,
          .fcr = UART_FCR_ENABLE_FIFO | UART_FCR_R_TRIG_10, 
          .flags = UART_CAP_FIFO, 
}, 
                                                                      8bytes trigger
```
– For 9600baud, an interrupt per 10msec is consistent.

```
(start + octet + stop * 2 + parity) / 9600(baud) = 1/800 (sec/byte) = 1.25(msec/byte)
                                                                                                උ
1bit 8bit 1bit * 2 1bit 1.25(msec/byte) * 8(byte) = 10msecYokohama Research Lab.
                                                                                Linux Technology Center
```
#### 2-4 Serial RX interrupt frequency – temporary fixing Inspire the Next

• Changed FCR as a test

```
[PORT_16550A] = \{name = "16550A",
       .fifo size = 16,
       .txt loadsz = 16,
       .fcr = UART_FCR_ENABLE_FIFO | UART_FCR_R_TRIG_00, 
       .flags = UART_CAP_FIFO, 
\{ \}, \{ \}, \{ \}
```
- Result
	- The interrupt frequency is once each 1.25msec.

```
<idle>-0 [001] 3216.436959: irq_handler_entry: irq=4 name=serial 
\langleidle>-0 [001] 3216.438209: irq handler entry: irq=4 name=serial
<idle>-0 [001] 3216.439454: irq_handler_entry: irq=4 name=serial 
\langleidle>-0 [001] 3216.440706: irq handler entry: irq=4 name=serial
              timestamp[sec]<br>1.2216.426050; irg bendler entry: irg=4.peme=eeriel_1.25msec
```
– We need a configurable RX interrupt trigger.

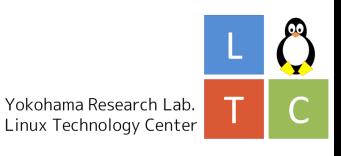

- Added new I/F to the serial driver
	- Tunable RX interrupt trigger frequency
		- High frequency(1byte trigger)  $\rightarrow$  low latency
		- Low frequency(14byte trigger)  $\rightarrow$  low CPU overhead
	- $-$  Usability problems of 1<sup>st</sup>/2<sup>nd</sup> patch:
		- $\checkmark$  Using ioctl(2) (c.f. using echo command is better)
		- Interrupt frequency can be changed only **after** opening serial fd
		- $\checkmark$  Cannot read FCR value (FCR is a write-only register)
	- Change the ioctl(2) to sysfs I/F after discussion in a Linux community
		- Set the interrupt trigger byte (if val is invalid, nearest lower val is set.)  $\#$  echo 1 > rx\_trig\_byte  $\#$  1byte trigger\*/
		- User can read/write the trigger any time.
			- The driver keeps FCR value if user changes interrupt trigger.
- This new feature will be able to be used from kernel-3.17.

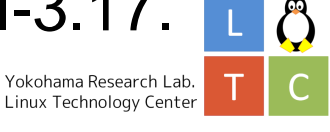

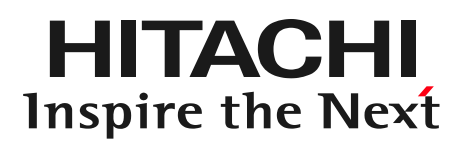

### **Activities**

- 1. Fix a deadlock problem on NMI dump (R)
- 2. Improve data reception latency on serial devices (R)
- 3. Save names of more processes in ftrace (S)
- 4. Solve the printk message fragmentation problem (S)

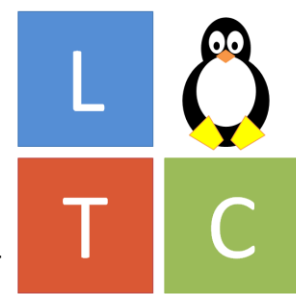

Yokohama Research Lab. Linux Technology Center

#### $3-1$  PID-process name table in ftrace – introduction Inspire the Next

- ftrace is in-kernel tracer for debugging and analyzing problems.
- ftrace records PIDs and process names in order to specify process context of an operation.
	- If process name is indicated in a trace result, a user can understand who executed the program by doing grep with the process name.
- In the trace file, process names are sometimes output as  $\langle \quad \rangle$

### name-PID

<...>-2625 [002] .... 209630.888186: sys\_write(fd: 8, buf: 7fd0ef836968, count: 8) <...>-2625 [002] .... 209630.888186: sys\_enter: NR 1 (8, 7fd0ef836968, 8, 20, 0, a41) <...>-2625 [002] .... 209630.888186: kfree: call\_site=ffffffff810e410c ptr= (null) <...>-2625 [002] .... 209630.888187: sys\_write -> 0x8

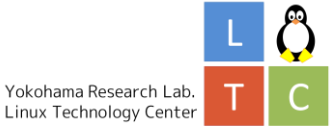

### $3-2$  PID-process name table in ftrace – reason

- ftrace has saved\_cmdlines file storing the PID-process name mapping table.
	- It stores the list of **128** processes that hit a tracepoint.

# cat saved cmdlines 13 ksoftirqd/1 10009 python 1718 gnome-panel 500 jbd2/sda5-8 …

- If the number of processes that hit a tracepoint exceeds 128, the oldest process name is overwritten.
- How does ftrace manage this table?

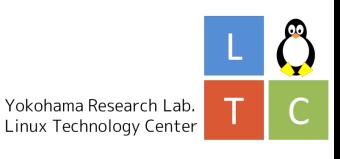

### 3-3 PID-process name table in ftrace – current

- Inspire the Next
- Read trace file (get process name from PID)

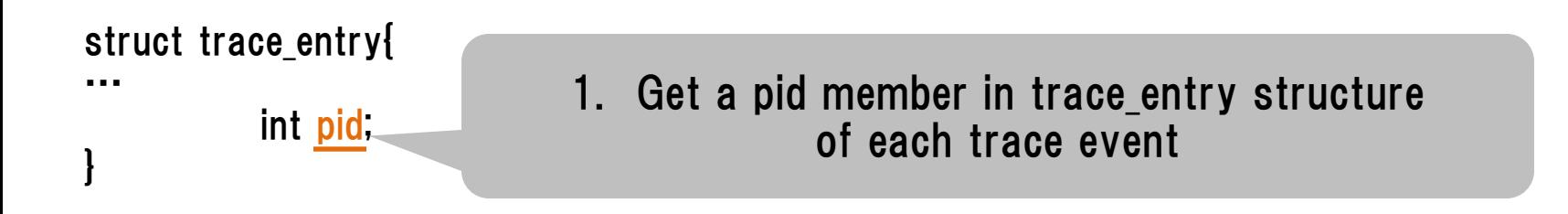

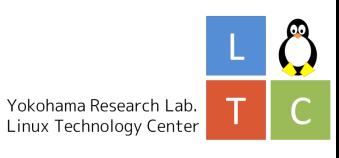

3-4 PID-process name table in ftrace – current

- - - - 120 32 … 0 1 1045 1046 32767 32768 map pid to cmdline[] … 3 - 2 3 struct trace entry{  $\langle \text{PID} \rangle$   $\langle \text{map} \rangle$ … int pid; } pid=1045 • Read trace file (get process name from PID) 2. Get map# from map\_pid\_to\_cmdline[]. The size of the array is PID MAX DEFAULT+1.

Yokohama Research Lab. Linux Technology Center

HI LACEH Inspire the Next 3-5 PID-process name table in ftrace – current

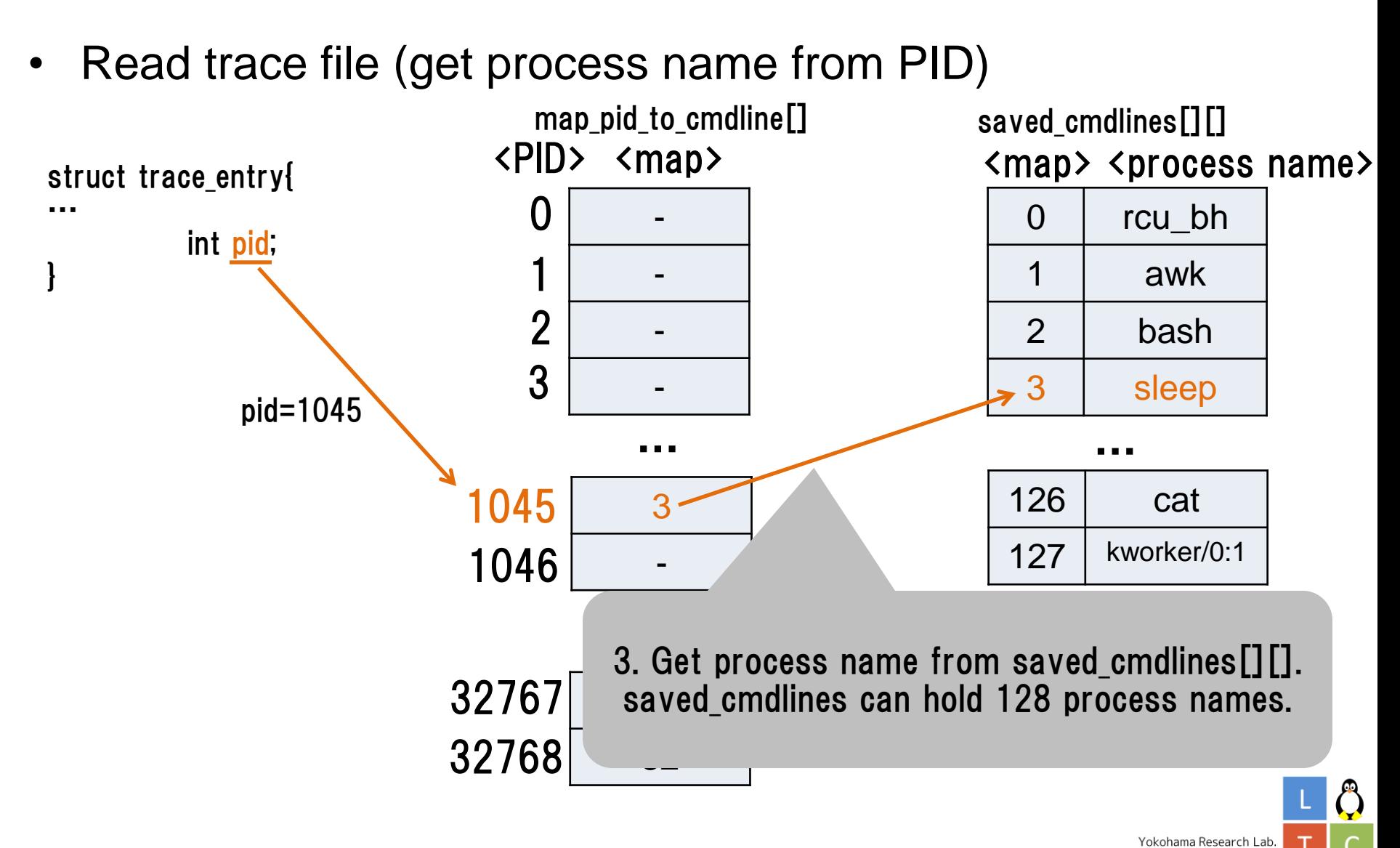

EINACEI Inspire the Next

Linux Technology Center

3-6 PID-process name table in ftrace – current

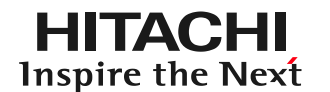

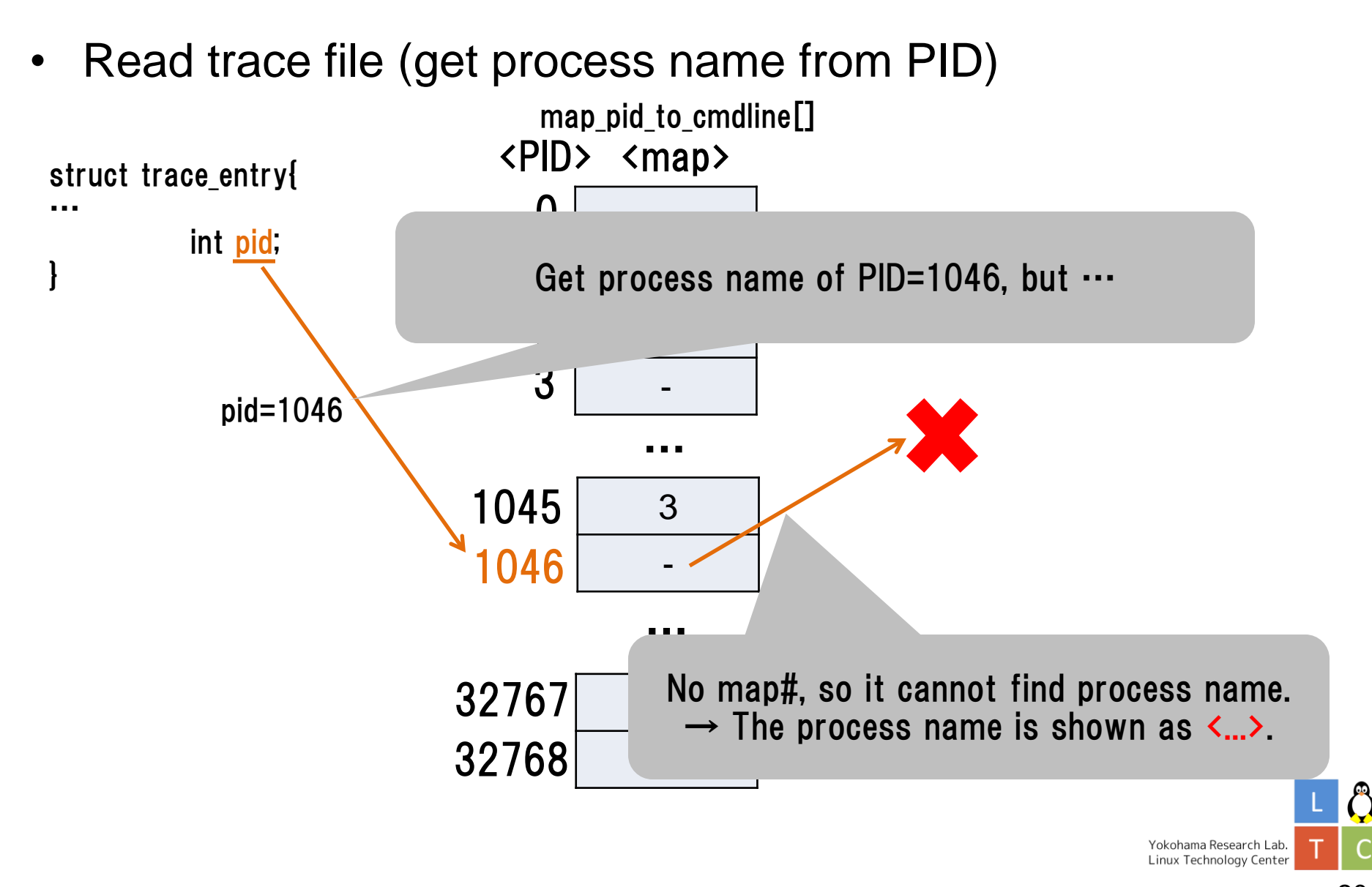

C

3-7 PID-process name table in ftrace – current

• Store map information in saved\_cmdlines

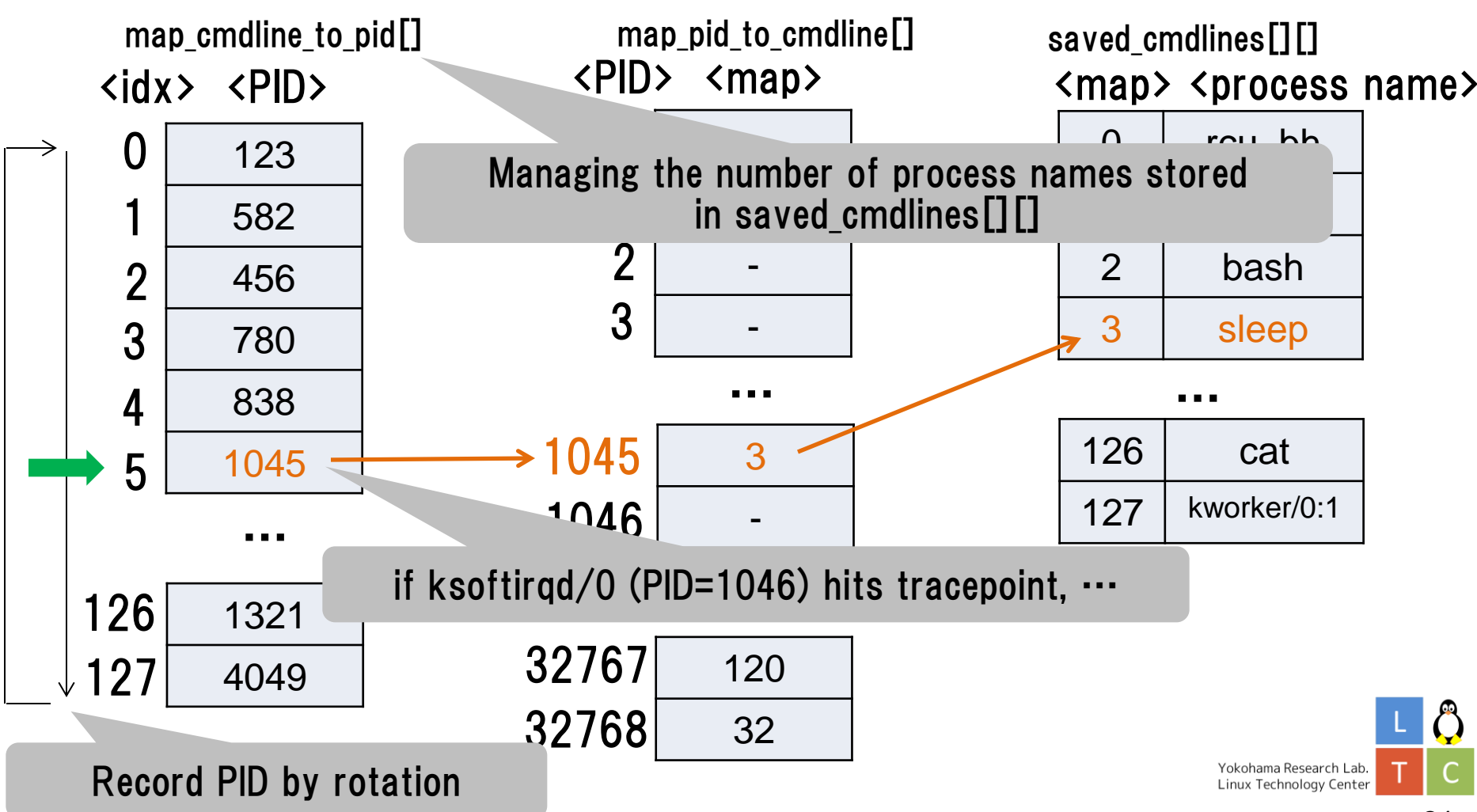

EIHACEI Inspire the Next 3-8 PID-process name table in ftrace – current

Store map information in saved\_cmdlines

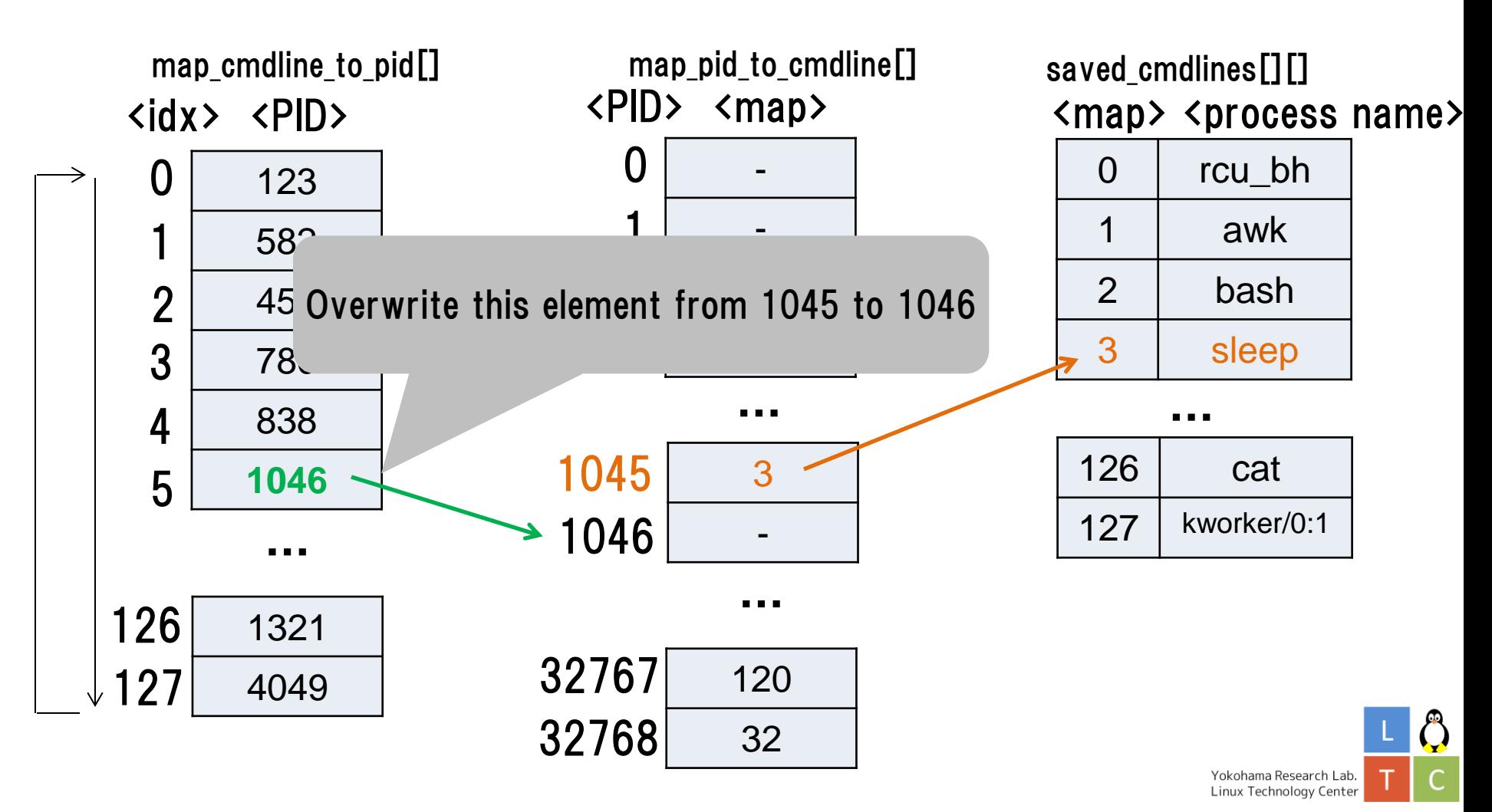

© Hitachi, Ltd. 2014. All rights reserved.

EINACEI Inspire the Next 3-9 PID-process name table in ftrace – current

Store map information in saved\_cmdlines

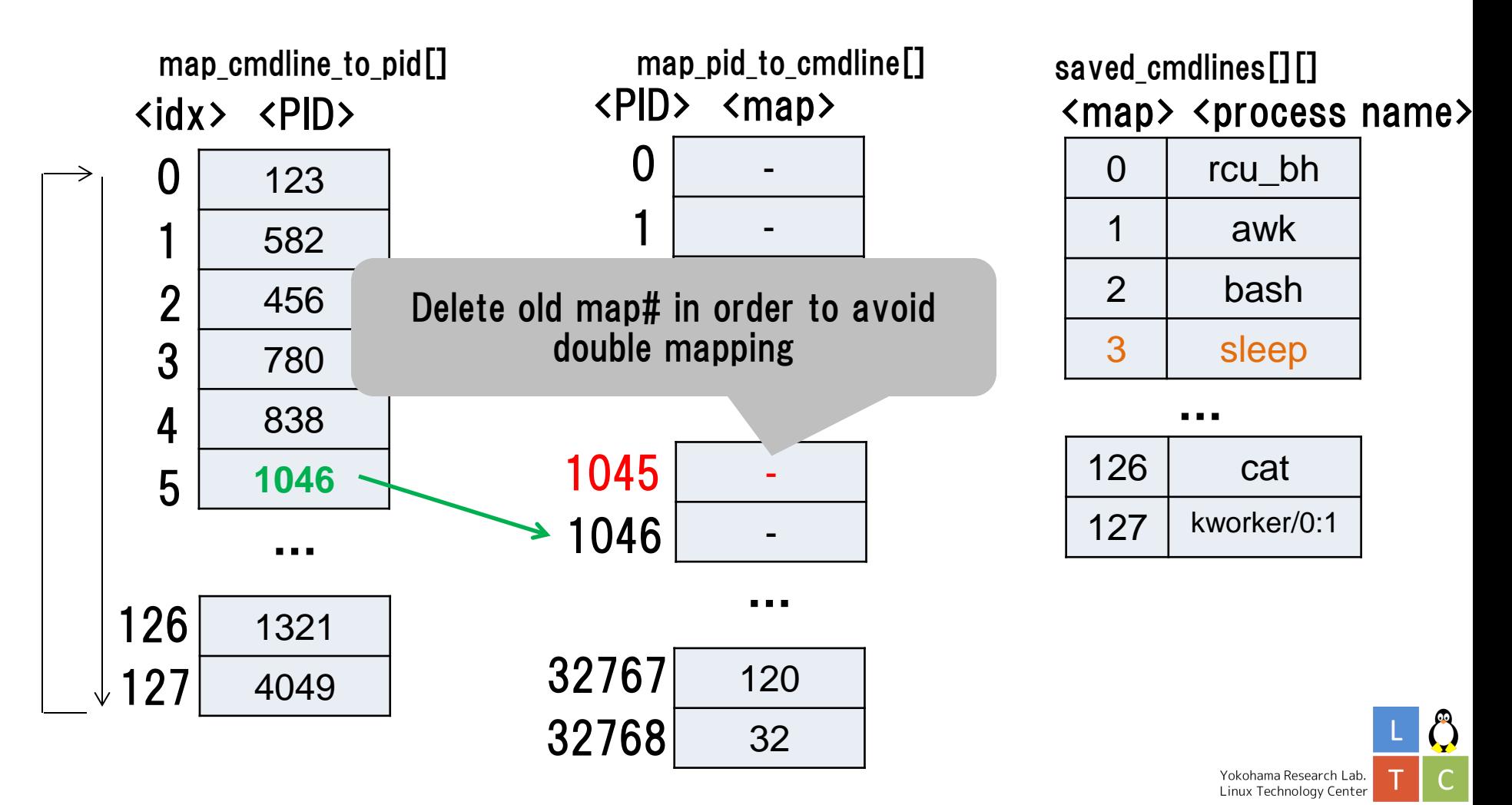

HI LACEH Inspire the Next 3-10 PID-process name table in ftrace – current

Store map information in saved\_cmdlines

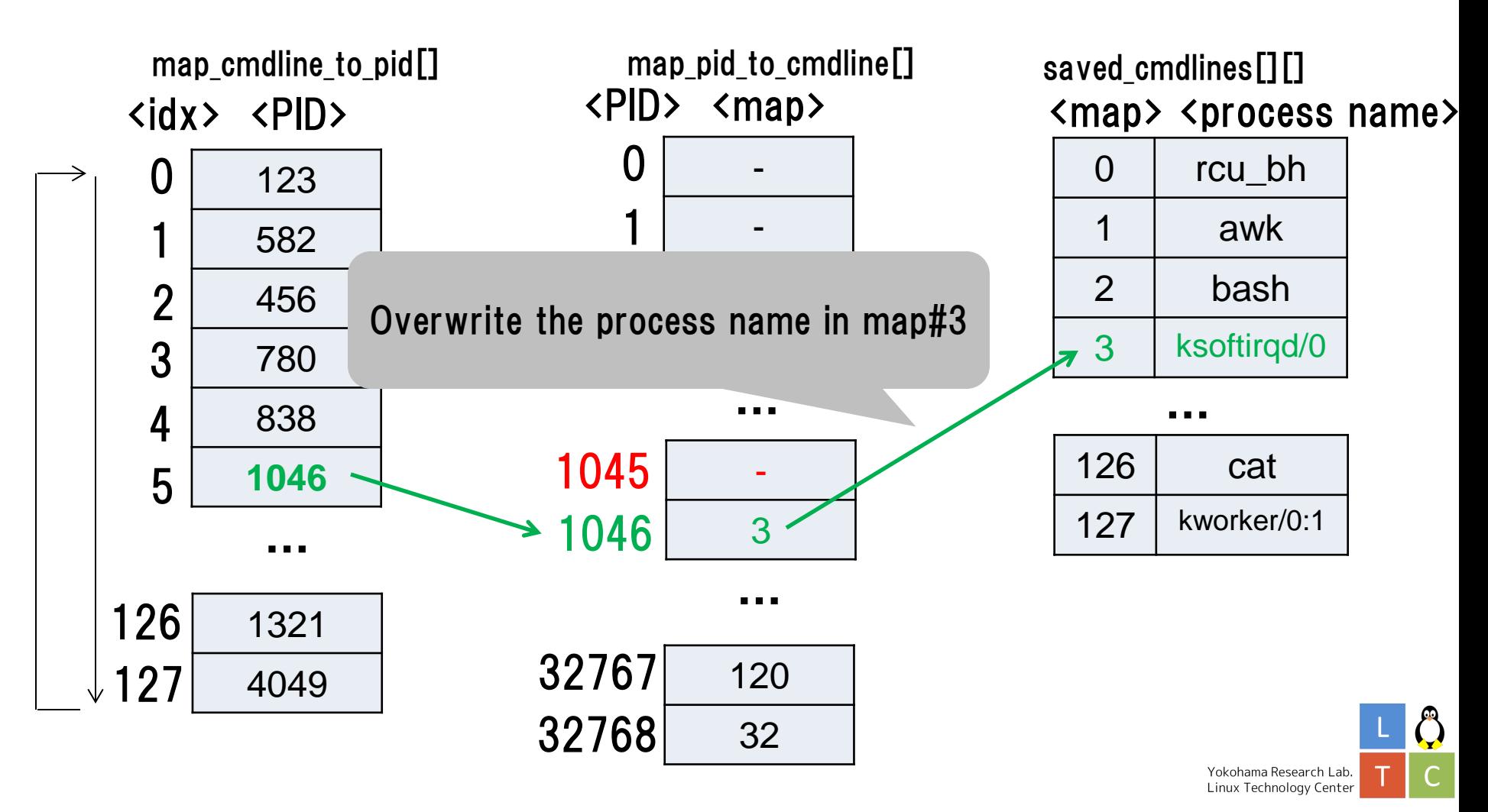

EINACEI Inspire the Next 3-10 PID-process name table in ftrace – current

• Store map information in saved\_cmdlines

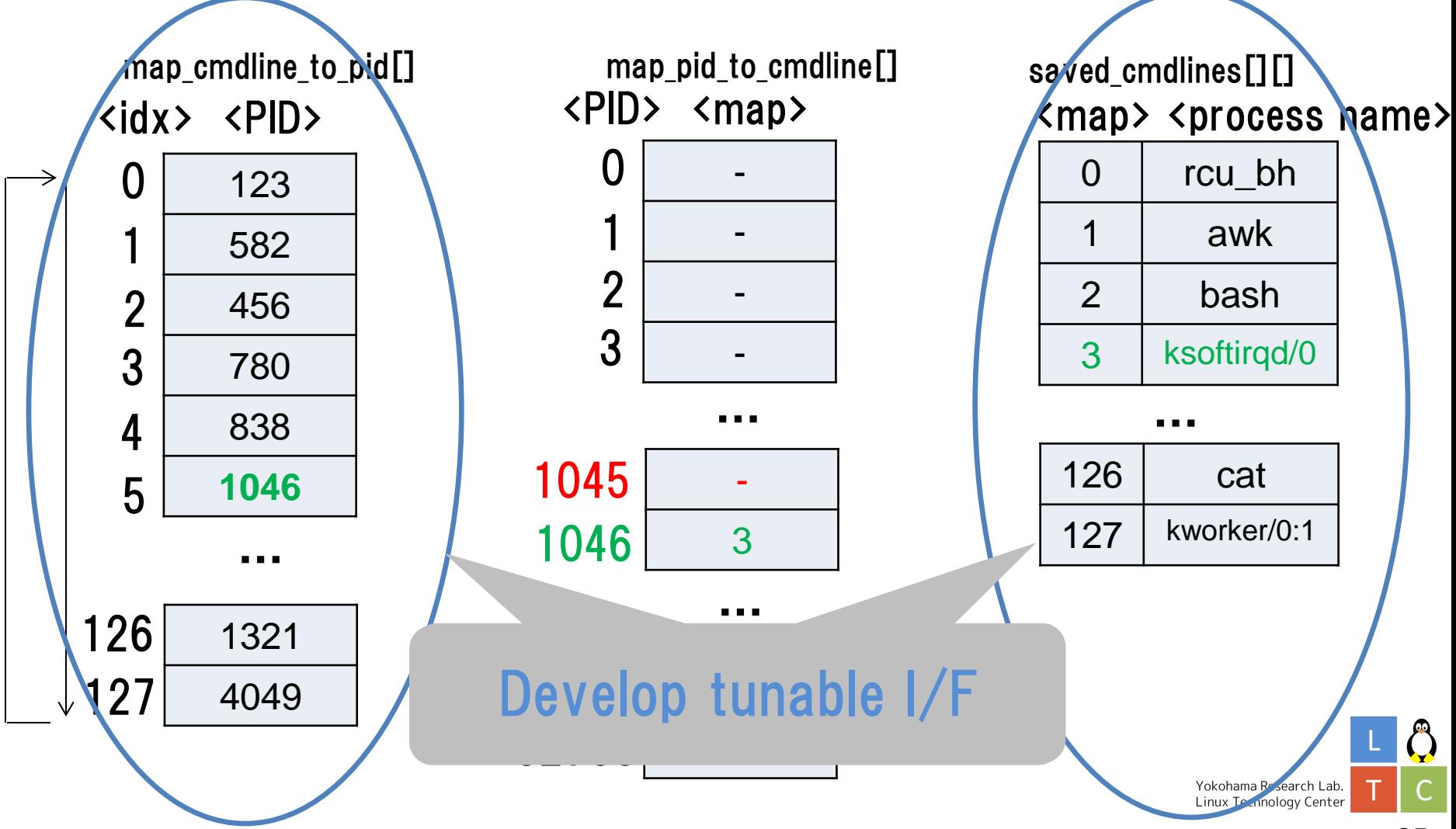

HITACHI Inspire the Next

#### 3-11 PID-process name table in ftrace – tunable patch Inspire the Next

- We added the changeable I/F 'saved\_cmdlines\_size' to expand the max number of saved process names.
	- Read/write saved\_cmdlines\_size
		- For write, all saved cmdlines information are cleared.
	- Max size: PID\_MAX\_DEFAULT(32768)
		- If we set 32768, all process names can be stored.
	- # cat saved cmdlines size 128 /\* defalut value\*/
	- // Switch to new saved\_cmdlines buffers  $#$  echo 1024 > saved cmdlines size

# cat saved cmdlines size 1024 /\* Store 1024 process names \*/

• This new feature can be used from kernel-3.16.

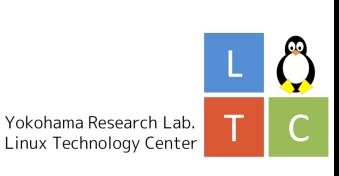

### HITACHI Inspire the Next

### **Activities**

- 1. Fix a deadlock problem on NMI dump (R)
- 2. Improve data reception latency on serial devices (R)
- 3. Save names of more processes in ftrace (S)
- 4. Solve the printk message fragmentation problem (S)

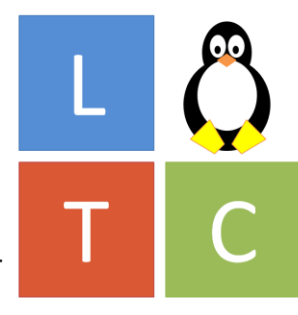

Yokohama Research Lab. Linux Technology Center

### $4-1$  printk fragmentation problem – introduction

- Inspire the Next
- printk message outputs error logging or debugging information in kernel.
	- We handle automatically printk messages in user space in order to detect that the system has became unstable.
	- We want the kernel to output printk as expected.
	- printk messages are sometimes **mixed with similar messages**.
		- It is difficult to automatically handle an event from mixed messages.
- **mixed** kernel error messages in SCSI layer

[110781.736171] sd 2:0:0:0: [sdb] [110781.736170] sd 3:0:0:0: [sdc] Unhandled sense code [110781.736172] sd 3:0:0:0: [sdc] [110781.736175] Result: hostbyte=DID\_OK driverbyte=DRIVER\_SENSE [110781.736177] sd 3:0:0:0: [sdc] [110781.736178] Sense Key : Medium Error [current] [110781.736187] Sense Key : Recovered Error [110781.736189] [current] Which process does this message belong to?

### $4-2$  printk fragmentation problem – introduction

• Mixed messages can occur when multiple printk() are executed at the same time. printk("sd 2:0:0:0: [sdb]¥n"); printk("Sense Key : Medium Error¥n"); printk("sd 3:0:0:0: [sdc]¥n"); <CPU0> <CPU1> printk("Sense Key : Recovered Error¥n"); [110781.736171] sd 2:0:0:0: [sdb] [110781.736177] sd 3:0:0:0: [sdc] [110781.736178] Sense Key : Medium Error [current] [110781.736187] Sense Key : Recovered Error break into

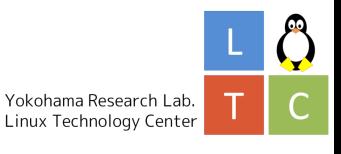

Inspire the Next

- How to solve
	- 1. Store all continuous messages in local buffer as temporary, and execute printk
		- This idea is rejected by SCSI community.
			- https://lkml.org/lkml/2014/5/20/742
		- To store continuous messages, we need big buffer.
		- This can induce buffer overflow for deep nesting.
		- Of course, memory allocation is invalid.
	- 2. Add information necessary to merge all fragmented printk messages
		- This idea is also rejected.
			- https://lkml.org/lkml/2014/5/19/285
		- The community said this problem should be fixed for each subsystem.
	- 3. Use traceevents of ftrace to output atomically only for SCSI layer
		- This is not for all printk messages.

Yokohama Research Lab. Linux Technology Center

### 4-4 printk fragmentation problem – Key idea

- Inspire the Next
- traceevents can be atomically stored to ring buffer.
	- Kernel preemption is disabled.
	- A ring buffer a CPU
	- **→** We don't need to concern about mixed traceevent.
- Use trace\_seq\_printf() for traceevent
	- Add event information using not only macros but functions
	- scsi-trace.c has already used this, but it does not have error messages.
	- **→** We added new three traceevents for SCSI error messages.
		- scsi\_show\_result: output driverbyte, hostbyte
		- scsi\_print\_sense: output sense key with asc and ascq
		- scsi\_print\_command: output SCSI command

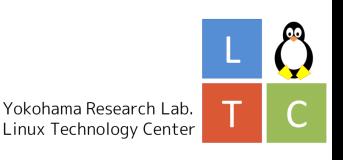

### 4-5 printk fragmentation problem – Result

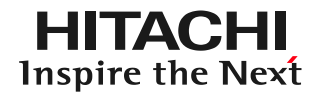

• A result of dmesg in current kernel

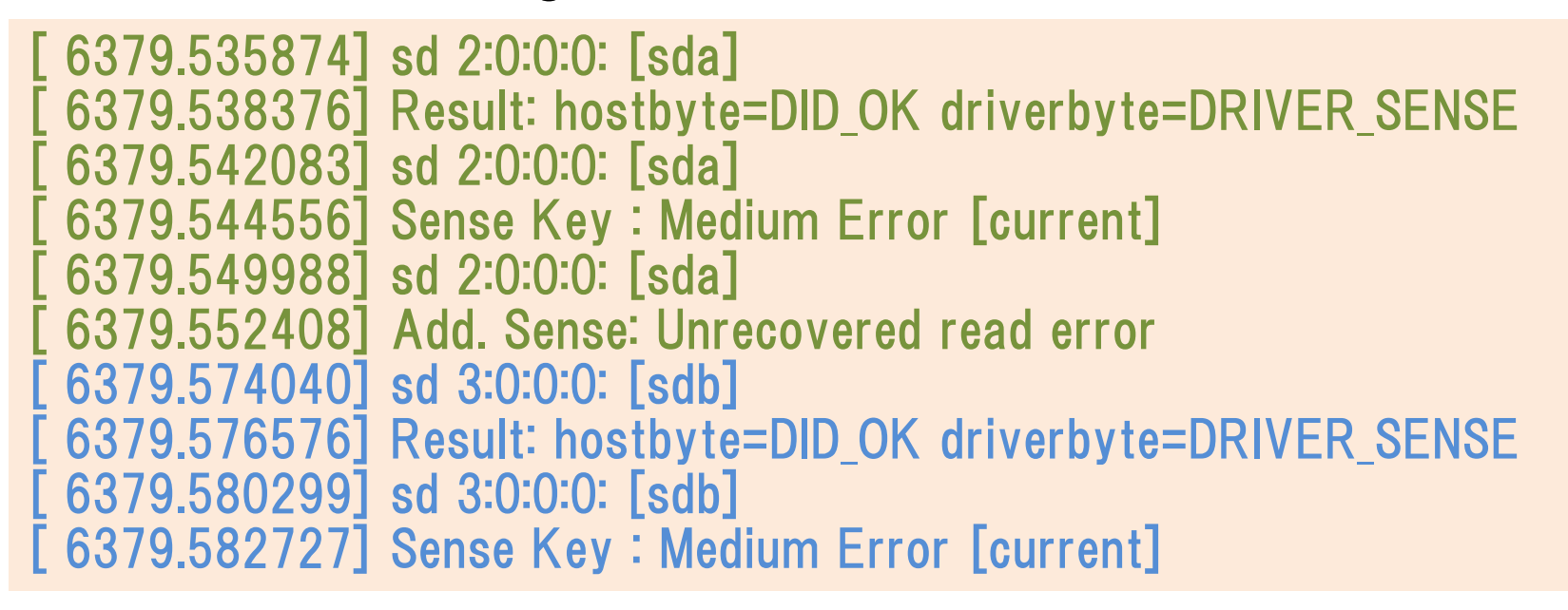

• A result of ftrace with our patch

atomic scsi\_show\_result: …[sda] result=(driver=DRIVER SENSE host=DID OK) scsi\_print\_sense: … [sda] Sense Key (Medium Error [current]) \ atomic Add. Sense (Unrecovered read error) scsi\_show\_result: …[sdb] result=(driver=DRIVER\_SENSE host=DID\_OK) scsi\_print\_sense: …[sdb] Sense Key (Medium Error [current]) \ Ô Add. Sense (Unrecovered read error)

Linux Technology Center

### 4-6 printk fragmentation problem – current status

- Current patch
	- <https://lkml.org/lkml/2014/8/8/221>
	- Any comments are welcome!

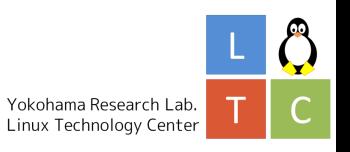

HITACHI Inspire the Next

### 5 Summary

- We are doing community activities for realizing Linux which satisfies RAS requirements for mission-critical systems.
	- Bug fixing (avoid the deadlock on Kdump)
	- Add features (tunable serial RX trigger, tunable saved\_cmdlines, and SCSI traceevents)
	- These activities can be used for not only mission-critical systems but also other systems. For example, fragmented printk is a big problem for a support division of system integrators.

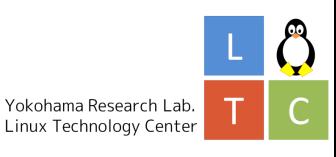

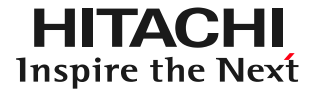

# Any questions?

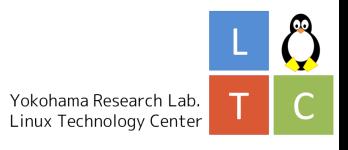

 $\circledcirc$  Hitachi, Ltd. 2014. All rights reserved.  $35$ 

## **HITACHI** Inspire the Next

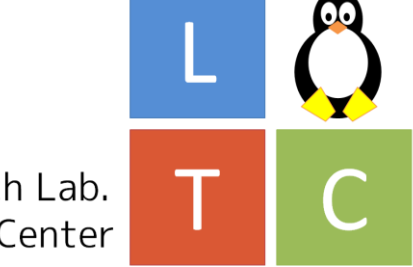

Yokohama Research Lab. Linux Technology Center

- Linux is a registered trademark of Linus Torvalds.
- All other trademarks and copyrights are the property of their respective owners.

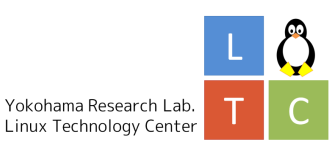